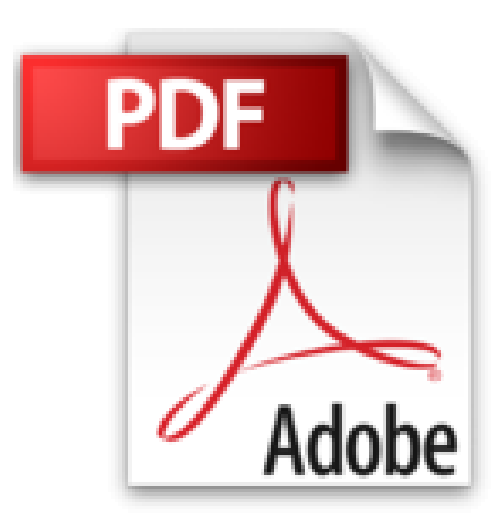

# **GmbH-Jahresabschluss leicht gemacht - inkl. Arbeitshilfen online (Haufe Praxisratgeber)**

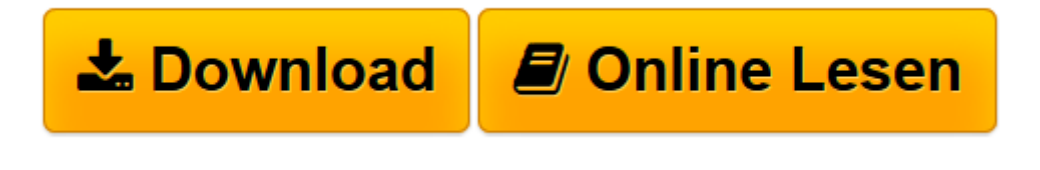

[Click here](http://bookspode.club/de/read.php?id=3648080466&src=fbs) if your download doesn"t start automatically

## **GmbH-Jahresabschluss leicht gemacht - inkl. Arbeitshilfen online (Haufe Praxisratgeber)**

Elmar Goldstein

**GmbH-Jahresabschluss leicht gemacht - inkl. Arbeitshilfen online (Haufe Praxisratgeber)** Elmar Goldstein

**[Download](http://bookspode.club/de/read.php?id=3648080466&src=fbs)** [GmbH-Jahresabschluss leicht gemacht - inkl. Arbeit ...pdf](http://bookspode.club/de/read.php?id=3648080466&src=fbs)

**[Online lesen](http://bookspode.club/de/read.php?id=3648080466&src=fbs)** [GmbH-Jahresabschluss leicht gemacht - inkl. Arbe ...pdf](http://bookspode.club/de/read.php?id=3648080466&src=fbs)

### **Downloaden und kostenlos lesen GmbH-Jahresabschluss leicht gemacht - inkl. Arbeitshilfen online (Haufe Praxisratgeber) Elmar Goldstein**

### 360 Seiten

#### Werbetext

Das Buch ist eine praktische Anleitung zur Erstellung des GmbH-Jahresabschlusses: von den Grundregeln der Bilanzierung bis zum Lagebericht. Der Autor führt Sie durch den gesamten Prozess. Kurzbeschreibung Von den Grundregeln der Bilanzierung bis zum Lagebericht: Dieses Buch vermittelt Ihnen alles Wichtige rund um die Erstellung des GmbH-Jahresabschlusses. Mit Ablaufplan, klaren Arbeitsschritten und Buchungsbeispielen werden Sie durch den gesamten Abschluss geführt und vermeiden so häufige Fehler.Inhalte:Abstimmen der laufenden BuchhaltungZusammenstellen der UnterlagenUmbuchungen, Abgrenzungen und UmschreibungenInventur, Abschlussarbeiten, SteuererklärungenNeu in der 4. Auflage: aktuelle Rechengrößen, Freibeträge, aktueller Kontenrahmen mit neuen Konten zu Urlaubsrückstellungen, neue Rechtslage zur Anwendung der amtlichen AfA-Tabellen, mit Ausblick auf die Änderungen 2016 durch das BilRUGArbeitshilfen online:Formulare zur Einkommens-, Gewerbe- und

UmsatzsteuerRechnerÜbersichten, Checklisten, Mustervorlagen Über den Autor und weitere Mitwirkende Elmar Goldstein ist Diplom-Kaufmann mit langjähriger Erfahrung im Rechnungswesen kleiner und mittlerer Unternehmen und weiß als Praktiker, worauf es bei Buchhaltung und Jahresabschluss ankommt. Bei Haufe hat er zahlreiche Beiträge und Bücher zu Buchführung und Bilanzierung veröffentlicht.

Download and Read Online GmbH-Jahresabschluss leicht gemacht - inkl. Arbeitshilfen online (Haufe Praxisratgeber) Elmar Goldstein #OHTACM5Z4J6

Lesen Sie GmbH-Jahresabschluss leicht gemacht - inkl. Arbeitshilfen online (Haufe Praxisratgeber) von Elmar Goldstein für online ebookGmbH-Jahresabschluss leicht gemacht - inkl. Arbeitshilfen online (Haufe Praxisratgeber) von Elmar Goldstein Kostenlose PDF d0wnl0ad, Hörbücher, Bücher zu lesen, gute Bücher zu lesen, billige Bücher, gute Bücher, Online-Bücher, Bücher online, Buchbesprechungen epub, Bücher lesen online, Bücher online zu lesen, Online-Bibliothek, greatbooks zu lesen, PDF Beste Bücher zu lesen, Top-Bücher zu lesen GmbH-Jahresabschluss leicht gemacht - inkl. Arbeitshilfen online (Haufe Praxisratgeber) von Elmar Goldstein Bücher online zu lesen.Online GmbH-Jahresabschluss leicht gemacht inkl. Arbeitshilfen online (Haufe Praxisratgeber) von Elmar Goldstein ebook PDF herunterladenGmbH-Jahresabschluss leicht gemacht - inkl. Arbeitshilfen online (Haufe Praxisratgeber) von Elmar Goldstein DocGmbH-Jahresabschluss leicht gemacht - inkl. Arbeitshilfen online (Haufe Praxisratgeber) von Elmar Goldstein MobipocketGmbH-Jahresabschluss leicht gemacht - inkl. Arbeitshilfen online (Haufe Praxisratgeber) von Elmar Goldstein EPub